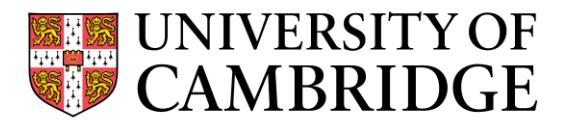

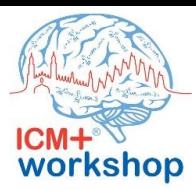

## ICM+ Workshop Hands-on sessions: main topics

- **Device connectivity**: how to connect ICM+ to my devices and patient monitors
	- Cabling
	- installing of drivers
	- general theory on device connectivity with practical examples
- **Data collection**
	- ICM+ profile
		- understanding the profile
		- how to configure data collection within ICM+
		- How to generate calculated parameters
		- General plotting in ICM+
	- Configuring devices to allow for data export
	- Efficient equipment layout for data collection in a busy hospital unit
- How to study **CSF-dynamics**
	- Infusion tests (lumbar and reservoir studies…it is not only Rout!)
	- Overnight monitoring: when to use and how to analyze
	- Practical tools to solve complex clinical cases on hydrocephalus
- **TCD**: not just quick cerebral blood flow assessment
	- ICM+ and continuous TCD monitoring: autoregulation indexes, optimal ABP, CO2 reactivity
	- What is my patient's critical closing pressure?
	- Assessment of non-invasive ICP (children, traumatic brain injury, metabolic coma, ...)
- **ICP not only a number**
	- Waveform analysis
	- Pulsatility and compensatory reserve
- How to access **Cerebral Autoregulation** in Neuro Critical Care
	- PRx and other CA indexes
	- CPPopt definition and possible applications, other CA indexes, Static autoregulation tests made simple (leg cuff …)
- **Multimodal monitoring**
	- What is it?
	- How ICM+ can help you to use the MM
- ICM+ is **not only a software for brain** monitoring
	- BRS sensitivity
	- Autonomic system features
	- Assessment of entropy and complexity
	- Cardiac output
- **Advanced ICM+** Features
	- Importing of data,
	- batch analysis
	- Script Lab
	- Artifact mark-up
	- **Projects**
- ICM+ as a bridge between the **research laboratory** and the bedside